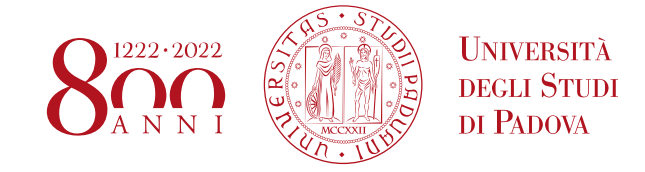

**SELEZIONE PUBBLICA N. 2021S55, PER ESAMI, PER LA STIPULA DI N. 1 CONTRATTO DI LAVORO A TERMINE, CATEGORIA D, POSIZIONE ECONOMICA D1, AREA TECNICA, TECNICO-SCIENTIFICA ED ELABORAZIONE DATI, TEMPO PIENO, PER 12 MESI, AI SENSI DEL D.LGS 30.03.2001, N. 165 E S.M.I., DEL D.LGS 15.06.2015, N. 81, IN QUANTO COMPATIBILE, E DEL C.C.N.L. DEL 19.04.2018, PRESSO IL DIPARTIMENTO DI SALUTE DELLA DONNA E DEL BAMBINO - SDB - TECNICO DI LABORATORIO PER LA GESTIONE E L'ANALISI DI DATI DI PROTEOMICA E GENOMICA FUNZIONALE E PER LO SVILUPPO DI UN PORTALE** *E-LEARNING* **PER LA GESTIONE DI ANALISI DI CITOMETRIA A FLUSSO. (Avviso pubblicato all'Albo Ufficiale di Ateneo il 15 ottobre 2021)**

Si rende noto che

## **IL COLLOQUIO TELEMATICO DELLA SELEZIONE PUBBLICA N. 2021S55** previsto per il giorno **3 DICEMBRE 2021, ore 9:30**

**si svolgerà al seguente link zoom:**

**<https://unipd.zoom.us/j/86415159450?pwd=NVRFSXlVNzRJdUhERDhtOGJzdG9JZz09> Meeting ID: 864 1515 9450 Passcode: 558792**

Per un corretto svolgimento del colloquio, i candidati dovranno avere a disposizione:

- una connessione alla rete internet stabile;
- un computer fisso o portatile collegato alla rete elettrica e connesso a Internet;
- uno smartphone o tablet, che siano iOS 8.0 o versioni successive, Android 5.0 o versioni successive, Windows 10 mobile (verificare nelle informazioni di sistema del dispositivo mobile); collegato alla rete elettrica, connesso a Internet e dotato di videocamera.

Nel computer deve essere obbligatoriamente installata l'applicazione ZOOM che consente l'accesso all'aula virtuale (non è richiesta la creazione di un account personale). Sarà lo strumento di riconoscimento e controllo utilizzato dalla commissione dell'aula virtuale.

Anche nel secondo dispositivo (smartphone o tablet) deve essere installata l'applicazione ZOOM. Il secondo dispositivo deve essere posto in posizione laterale e posteriore rispetto alla postazione d'esame, in modo tale cioè da inquadrare lo schermo del computer principale, collegato alla riunione virtuale, nonché la postazione stessa e il candidato stesso.

Inoltre, i candidati dovranno avere la possibilità di utilizzare una stanza della propria abitazione che sia silenziosa, priva di altre persone e correttamente illuminata, nella quale allestire uno spazio per svolgere le prove d'esame. Durante lo svolgimento delle prove, la porta della stanza dovrà essere chiusa.

## **AMMINISTRAZIONE CENTRALE UNIVERSITÀ DEGLI STUDI DI PADOVA** AREA RISORSE UMANE UFFICIO PERSONALE TECNICO AMMINISTRATIVO

In caso di malfunzionamenti della connessione o di problemi di segnale che dovessero impedire di vedere e/o sentire in modo chiaro, sia da parte del candidato che da parte della commissione, la prova d'esame potrà essere interrotta per non più di cinque minuti, trascorsi i quali, nel caso in cui il collegamento non sia stato ripristinato o non sia stato possibile utilizzare un'altra connessione più stabile, la prova sarà considerata annullata senza ulteriori possibilità di sostenerla.

La pubblicazione del suddetto avviso ha valore di notifica a tutti gli effetti.

Padova, 2 dicembre 2021

F.to la Direttrice di Ufficio Dott.ssa Maria Zanato